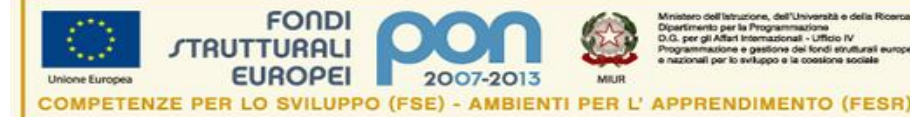

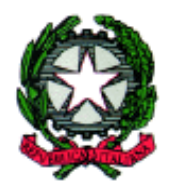

## **ISTITUTO COMPRENSIVO STATALE "L. PIRANDELLO"** E-mail: agic84000a@istruzione.it **Via Molo, 2 – Tel. 0922 535371 92014 PORTO EMPEDOCLE (AG) C.F. 80004480846**

Prot.n. 3705/B18a

Spett.le Ditta Computer SERVICE Via Olanda, 68 92026 FAVARA (AG) E-MAIL – info@computerservicesas.it

**OGGETTO:Aggiudicazione provvisoria**. PON FESR *"Ambienti per l'apprendimento"* Obiettivo/Azione **E-1-FESR-2011-2053**. Procedura di affidamento in economia, mediante procedura comparativa, ai sensi dell'art. 34 del D.I.44/2001 per la realizzazione di ambienti dedicati per facilitare e promuovere la formazione permanente dei docenti attraverso l'arricchimento delle dotazioni tecnologiche e scientifiche e per la ricerca didattica degli istituti.

## **CIG:46479433E6 CUP:D48G11001720007**

Con riferimento alla lettera di invito della scrivente Istituzione Scolastica, prot. 3497/B18a del 23/10/2012, si comunica che si è conclusa la gara di espletamento delle procedure di valutazione delle offerte tecniche ed economiche pervenute, relative alla gara in oggetto e che la Vostra offerta, trasmessa a questo ufficio il 07/11 decorso prot. 3919, si è classificata in graduatoria **1° operatore economico,** come risulta dal prospetto comparativo del Dirigente Scolastico del 12/11/2012.

Avverso il presente provvedimento è ammesso, per chi ne ha interesse, reclamo scritto al Dirigente Scolastico entro il termine di 10 (dieci) giorni dalla data di pubblicazione all'albo della scuola.

Decorso tale termine, senza che vi sia stata opposizione e dopo aver verificato la documentazione amministrativa già in possesso di questa amministrazione, il presente provvedimento e la relativa aggiudicazione di gara si intenderanno definitivi.

Porto Empedocle, 12/11/2012

Il Dirigente Scolastico (Prof.ssa Ernesta Musca)